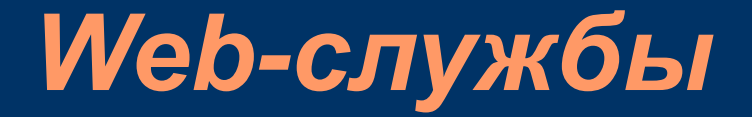

#### *SOAP, WSDL, UDDI, GXA*

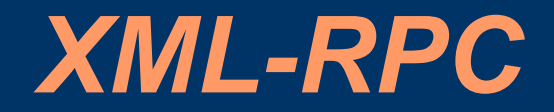

*XML-RPC* представляет собой определение семантики удалённого вызова процедуры на XML.

Сообщение XML-RPC переносится методом POST запроса HTTP, а ответ – в обычном ответе HTTP.

Запрос обычно содержит XML-документ с корневым элементом methodCall, а ответ - XML-документ с корневым элементом methodResponse.

В настоящий момент имеется более 30 реализаций XML-RPC.

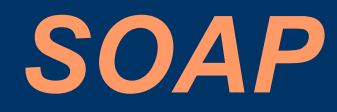

*SOAP (Simple Object Access Protocol)* – реализует наиболее важный аспект web-сервисов – транспортировку данных по сети.

SOAP расширяет HTTP для возможности передачи XML-сообщений, используемых для удалённого взаимодействия и для передачи целых XML-документов.

### *Схема SOAP-взаимодействия*

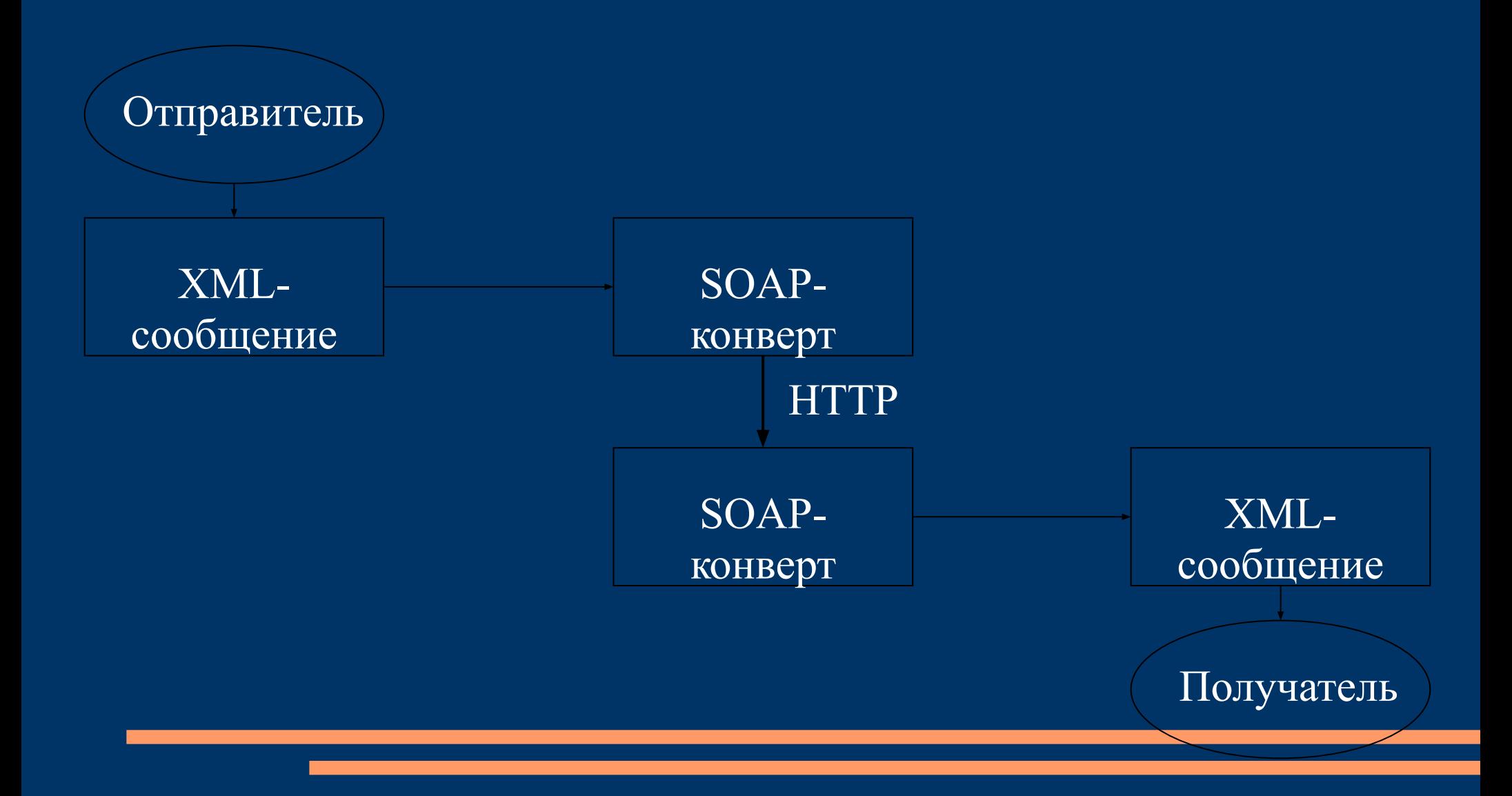

## *Что такое SOAP?*

- SOAP простой протокол доступа к объектам (Simple Object Access Protocol)
- является особым форматом сообщений
- SOAP создан для обмена сообщениями через Интернет
- (почти) не зависит от платформы и языка
- **основан на XML**
- относительно(!) прост и расширяем
- не является стандартом

## *Что такое SOAP?*

- SOAP простой протокол доступа к объектам (Simple Object Access Protocol)
- является особым форматом сообщений
- SOAP создан для обмена сообщениями через Интернет
- (почти) не зависит от платформы и языка
- **основан на XML**
- относительно(!) прост и расширяем
- не является стандартом

## *Что такое SOAP?*

- SOAP простой протокол доступа к объектам (Simple Object Access Protocol)
- является особым форматом сообщений
- SOAP создан для обмена сообщениями через Интернет
- (почти) не зависит от платформы и языка
- **основан на XML**
- относительно(!) прост и расширяем
- не является стандартом

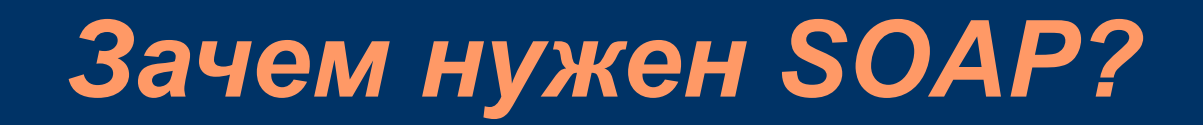

Когда-то давно веб-серсисы были простыми и понятными, и выглядели вот так:

Пользователь ↔ Веб-сайт (веб-сервис)

Веб-сервис был самодостаточен и взаимодейство-вал только с пользователем и внутренней логикой

 $\Pi$ ример — rp5.ru

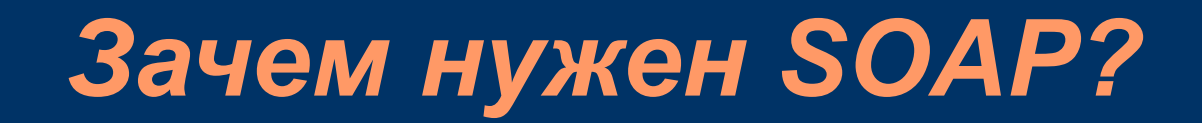

Потом всё усложнилось, и веб-сервис стал выглядеть вот так:

> Пользователь ↔ Веб-портал n de la componentación de la componentación de la componentación de la componentación de la componentación de<br>En el componentación de la componentación de la componentación de la componentación de la componentación de la <магистральная шина> ⁞ ⁞ ⁞ Сервис1 Сервис2 Сервис3

### *Зачем нужен SOAP?*

SOAP предназначен для обмена структурированными сообщениями в распределённой вычислительной среде.

Проще говоря, SOAP помогает различным приложениям, размещённым в сети, и плохо знакомым друг другу, обмениваться информацией на понятном им языке.

# *Структура SOAP*

• Все сообщения SOAP оборачиваются в "конверт" - Envelope • В конверте может быть необязательный элемент Header • Само сообщение передаётся в элементе Body

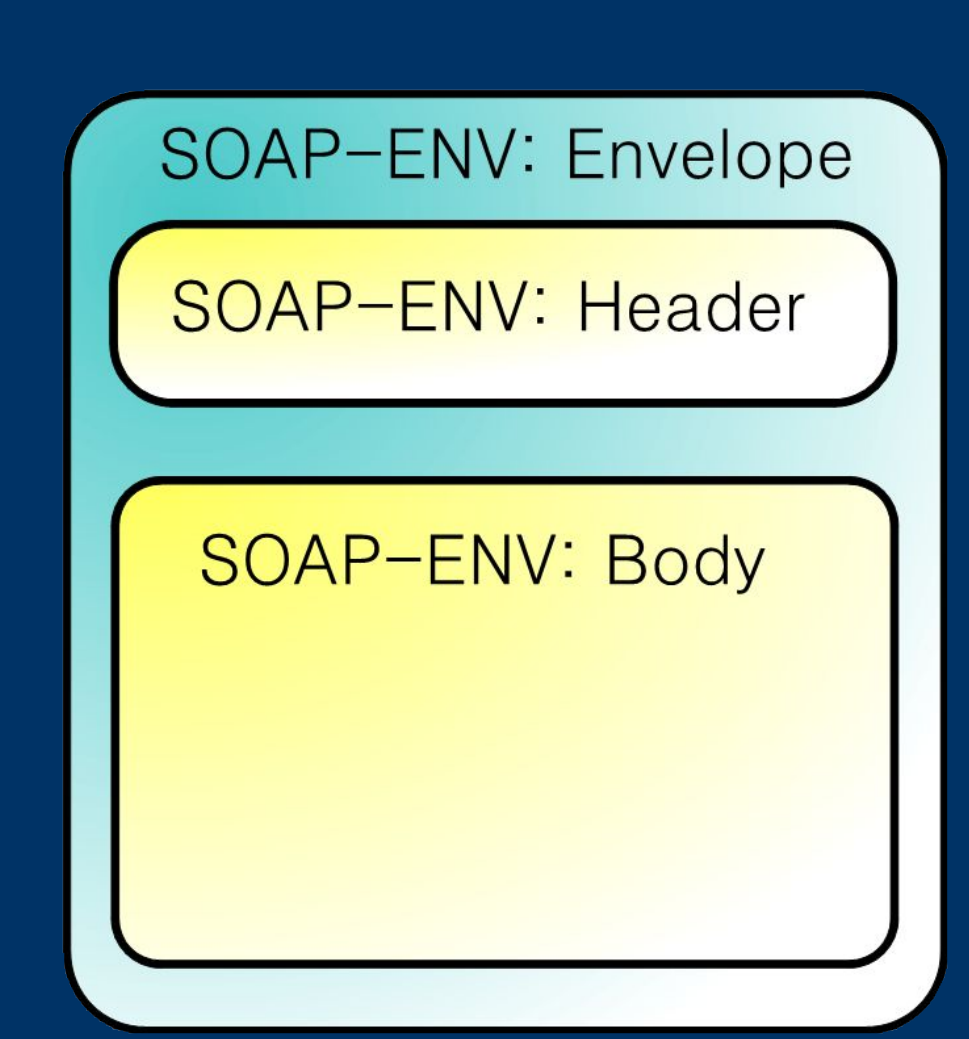

# *Структура SOAP*

#### Пример SOAP-сообщения

<SOAP-ENV:Envelope xmlns:SOAP-ENV="http://schemas.xmlsoap.org/soap/envelope/">

<SOAP-ENV:Body>

<GetStockQuote xmlns:ns1="urn:xmethods-quotes">

<symbol>T-Systems</symbol>

</ns1:GetStockQuote>

</SOAP-ENV:Body>

</SOAP-ENV:Envelope>

# *Структура SOAP*

#### Еще один пример SOAP-сообщения

<SOAP-ENV:Envelope xmlns:SOAP-ENV="http://schemas.xmlsoap.org/soap/envelope/"/> <SOAP-ENV:Body>

<m:GetStockQuoteResponse xmlns:m="urn:xmethods-quotes">

 $\langle$ Price $>$ 34.5 $\langle$ Price $>$ 

</m:GetStockQuoteResponse>

</SOAP-ENV:Body>

</SOAP-ENV:Envelope>

## *Стандарты WS-Addressing и WS-Security*

- WS-Addressing устраняет всякую зависимость от транспортных заголовков или передачи специфических параметров при получении доступа к Web-сервисам.
- WS-Security- обеспеченивает безопасность SOAP-сообщений, позволяет определять источник SOAP сообщения, подписывать сообщение и шифровать его содержимое.

## *SOAP-Fault*

- Необязательный элемент SOAP-Fault позволяет передать сообщение об ошибке
- Элемент SOAP-Fault должен быть единственным в сообщении
- Позволяет указать на источник проблемы, что очень важно для сложных веб-сервисов

## *Язык WSDL*

- WSDL (Web Services Description Language) язык описания веб-сервисов и доступа к ним, основанный на языке XML.
- WSDL не является стандартом W3C • WSDL определяет расположение сервиса и
	- операции (или методы), предоставляемые им.

## *WSDL – структура описания*

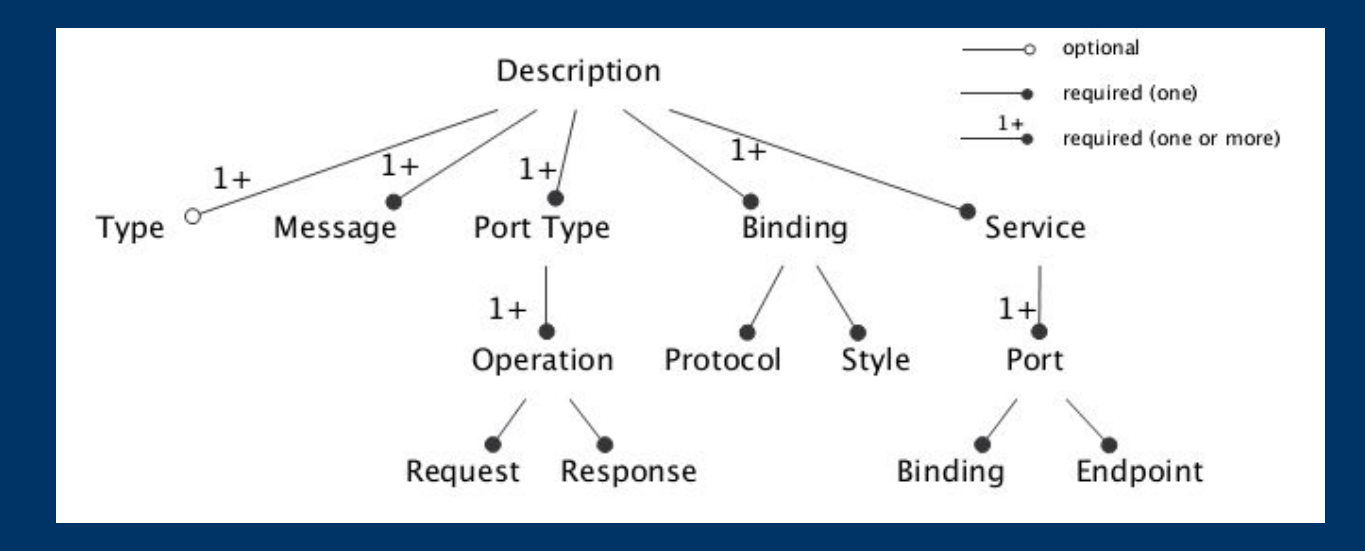

- <portType> Методы, предоставляемые web-сервисом
- $\sim$  <message> Сообщения, используемые web-сервисом
- <types> Типы данных, используемые web-сервисом
- <binding>Протоколы связи, используемые web-сервисом

## *Пример WSDL-описания*

```
<message name="getTermRequest">
\epsilon <part name="term" type="xs:string"/>
</message>
```

```
 <message name="getTermResponse">
 <part name="value" type="xs:string"/>
</message>
```

```
 <portType name="glossaryTerms">
 <operation name="getTerm">
  <input message="getTermRequest"/>
  <output message="getTermResponse"/>
 </operation>
</portType>
```

```
 <binding type="glossaryTerms" name="b1">
 <soap:binding style="document"
 transport="http://schemas.xmlsoap.org/soap/http" />
 <operation>
  <soap:operation soapAction="http://example.com/getTerm"/>
  <input><soap:body use="literal"/></input>
  <output><soap:body use="literal"/></output>
 </operation>
</binding>
```